Istruzioni per registrazione ed accesso all'App Prontuario

## PER CHI FA L'ACQUISTO IN STORE

Una volta installata la nuova app dovrai eseguire la **procedura "Registrati"** (Figura 1) inserendo i dati richiesti (nome, cognome, email e password da te scelta (Figura 2).

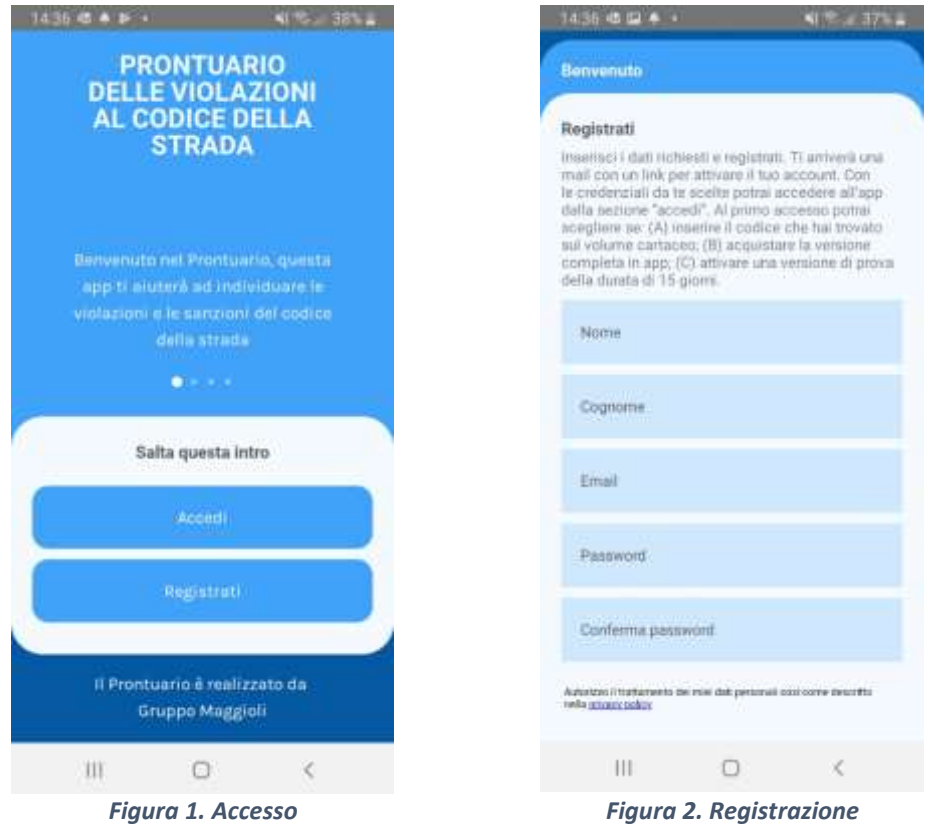

Alla fine del processo di registrazione ti arriverà una mail di conferma sulla casella indicata nella fase di registrazione. Dovrai cliccare sul link riportato nella mail e il tuo account sarà attivato.

Dall'app dovrai seguire la **procedura "accedi"** (Figura 1) indicando mail e password da te scelte in fase di registrazione.

Al primo accesso ti sarà presentata una pagina in cui potrai eseguire l'acquisto *In App* cliccando sul tasto **"Acquista licenza"** (Figura 3).

Al buon esito dell'acquisto ti sarà attivata la licenza di un anno. Nella sezione "Account" dell'app potrai verificare la data di scadenza della tua licenza (Figura 4).

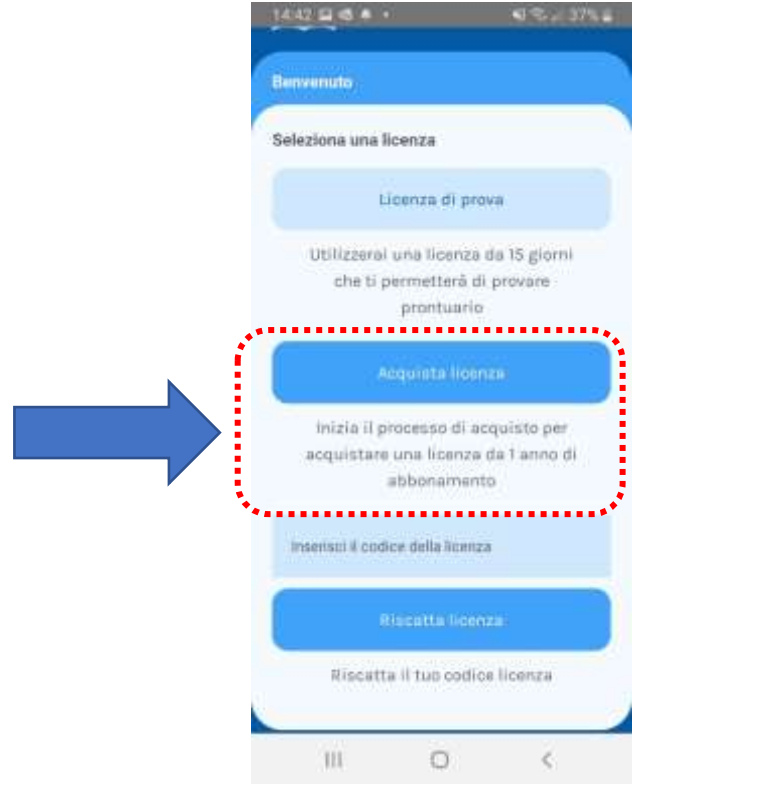

*Figura 3. Inserimento codice licenza Figura 4. Info licenza*

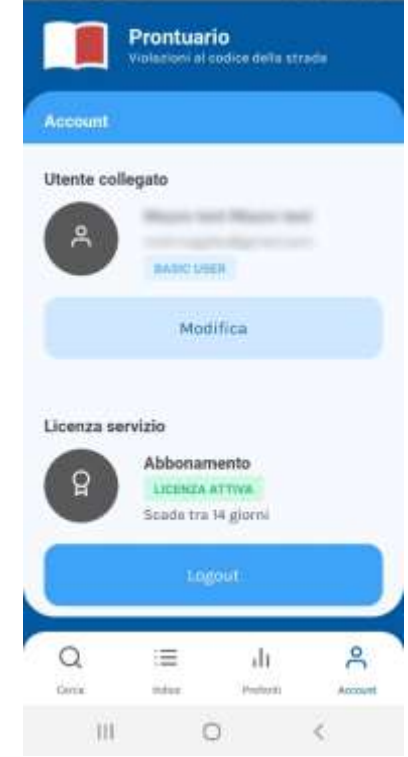

......

Se sei connesso ad internet puoi utilizzare il motore di ricerca avanzato delle violazioni [\(Figura 5\)](#page-2-0). Accedi a questo motore cliccando il tasto "cerca" nel menù in basso. Usa concetti da ricercare e non termini singoli (ad esempio gomme neve, abbandono rifiuti, trasporto persone estero etc.)

Sempre (anche quando non hai la connessione ad Internet) puoi visualizzare tutte le violazioni a partire dalla **pagina "indice"** [\(Figura 6\)](#page-2-1)

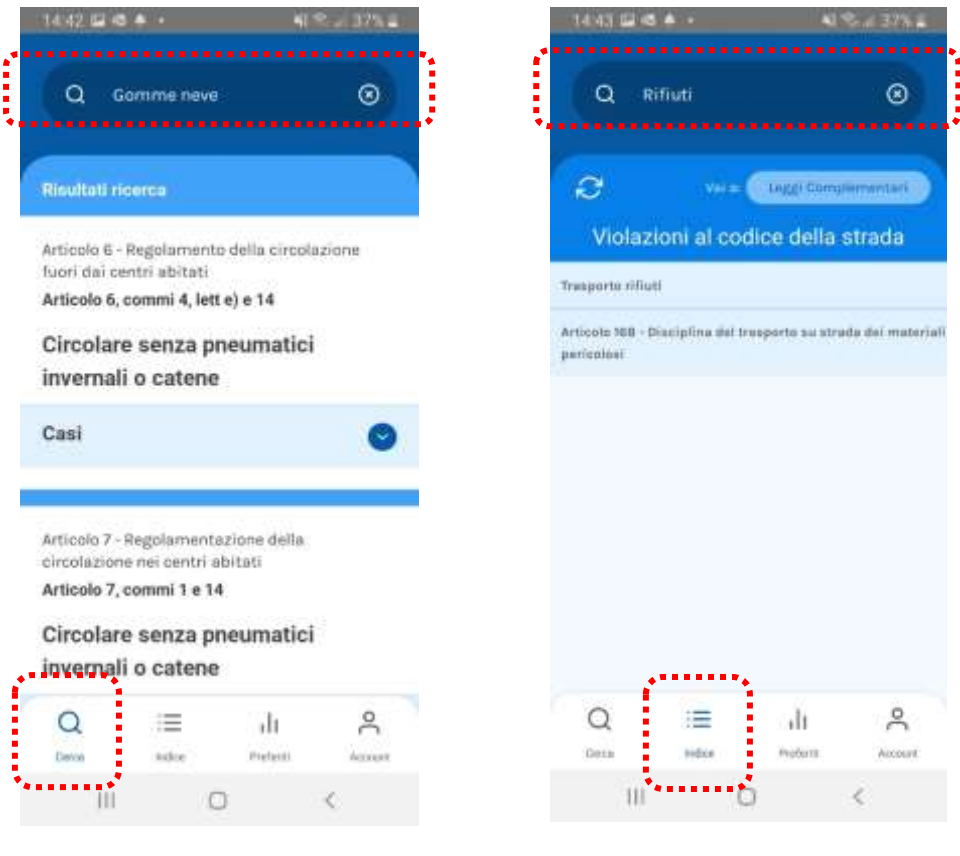

<span id="page-2-1"></span><span id="page-2-0"></span>*Figura 5. Ricerca avanzata Figura 6. Ricerca per termine*

Dalla **pagina "indice"** puoi scorrere anche la lista delle "violazioni al codice della strada" [\(Figura 7\)](#page-3-0) e le "leggi complementari" [\(Figura 8\)](#page-3-1) cambiando vista tramite l'apposito tasto di switch.

|                                                                         |                                   |                                 | 200 L.P.D                                                        |
|-------------------------------------------------------------------------|-----------------------------------|---------------------------------|------------------------------------------------------------------|
|                                                                         | Cerca nell'indice                 |                                 |                                                                  |
|                                                                         | Violazioni al codice della strada | <b>Youtu Legg Complementary</b> | <br>                                                             |
| abitati                                                                 |                                   |                                 | Artizolo 6 - Regolamento della circolazione fuori dei contri-    |
| Articolo 7 - Regolamentazione della olrasiazione nel centri-<br>abitut. |                                   |                                 |                                                                  |
| Artisela B - Gircaluziane nelle piccole isole                           |                                   |                                 |                                                                  |
| Articolo 9 - Competizioni sportive su strada :                          |                                   |                                 |                                                                  |
| Articola 9-his - Organizzazione di competizioni non<br>alle gare        |                                   |                                 | autorizzate in wiscită con wisoli a motore e partecipazione      |
| motors                                                                  |                                   |                                 | Articolo B-ter - Divioto di gareggiare in velocità con velcoli a |
| Articolo 10 - Vaicali accesionali e trasporti in condizioni di          |                                   |                                 |                                                                  |
|                                                                         |                                   |                                 |                                                                  |
| Certis                                                                  | <b>Indus</b>                      | <b>Dowlay 16</b>                | Access and                                                       |
| Ш                                                                       |                                   |                                 |                                                                  |

<span id="page-3-0"></span>*Figura 7. Lista violazioni al codice della strada*

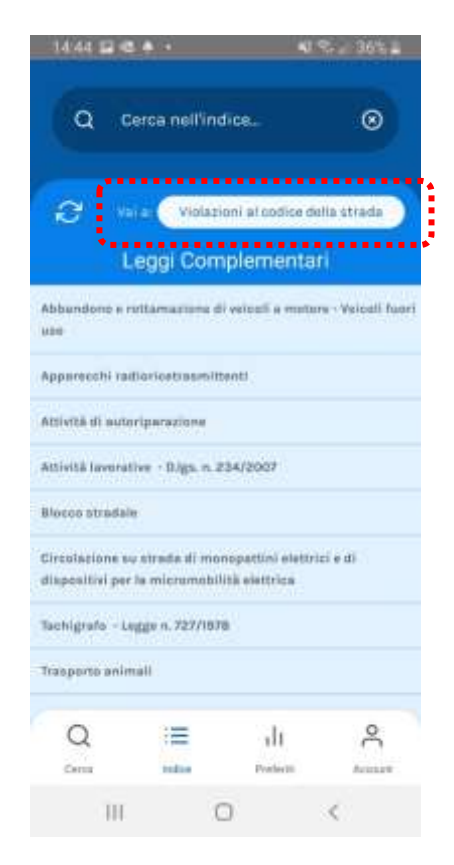

<span id="page-3-1"></span>*Figura 8. Lista leggi complementari*